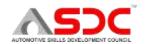

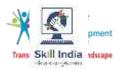

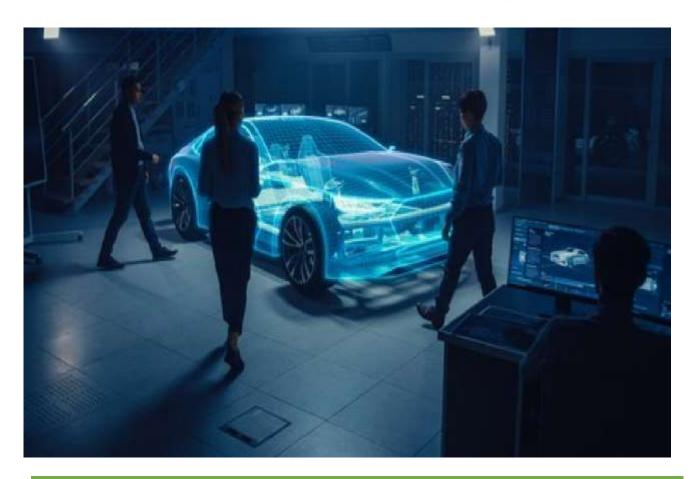

# **Model Curriculum**

**NOS Name: Computer Aided Product Design** 

NOS Code: ASC/N8114

**NOS Version: 1.0** 

**NSQF Level: 5.5** 

**Model Curriculum Version: 1.0** 

Automotive Skills Development Council | 153, Gr Floor, Okhla Industrial Area, Phase – III, Leela Building, New Delhi – 110020

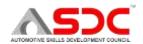

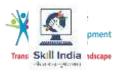

## **Table of Contents**

| Training Parameters                                       | 3  |
|-----------------------------------------------------------|----|
| Program Overview                                          | 4  |
| Training Outcomes                                         | 4  |
| Compulsory Modules                                        | 4  |
| Module 1: Introduction to the CAD software                | 5  |
| Module 2: Pre-designing activities                        | 6  |
| Module 3: Designing of products and parts on CAD software | 7  |
| Module 4: Post-designing activities                       | 8  |
| Annexure                                                  | 9  |
| Trainer Requirements                                      | 9  |
| Assessor Requirements                                     | 10 |
| Assessment Strategy                                       | 11 |
| References                                                | 12 |
| Glossary                                                  | 12 |
| Acronyms and Abbreviations 13                             |    |

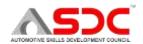

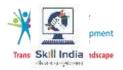

## **Training Parameters**

| Sector                                                                              | Automotive                                                                                                    |
|-------------------------------------------------------------------------------------|----------------------------------------------------------------------------------------------------|
| Sub-Sector                                                                          | Research & Development                                                                                                    |
| Occupation                                                                          | Automotive Product Designing                                                                                                    |
| Country                                                                             | India                                                                                                    |
| NSQF Level                                                                          | 5.5                                                                                                    |
| Aligned to NCO/ISCO/ISIC Code                                                       | NCO-2015/3118.0301                                                                                                    |
| Minimum Educational Qualification and Experience  Pre-Requisite License or Training | Completed 3rd year of UG (In Relevant Trade) or Pursuing 3rd year of UG (In relevant trade) and continuous education or Completed 2nd year diploma after 12th or 12th Grade Pass with 1 year NAC plus 1 year CITS with 1 year of relevant experience or 12th grade pass with 1 year NTC plus 1year NAC/CITS with 2 years of relevant experience or Completed 3-year diploma (after 10th) with 2 Years of relevant experience or 12th Grade pass with 3 Years of relevant experience |
| Minimum Job Entry Age                                                               | 18 years                                                                                                    |
| Last Reviewed On                                                                    | 29/09/2023                                                                                                    |
| Next Review Date                                                                    | 29/09/2026                                                                                                    |
| NSQC Approval Date                                                                  | 29/09/2023                                                                                                    |
| QP Version                                                                          | 1.0                                                                                                    |
| Model Curriculum Creation Date                                                      | 29/09/2023                                                                                                    |
| Model Curriculum Valid Up to Date                                                   | 29/09/2026                                                                                                    |
| Model Curriculum Version                                                            | 1.0                                                                                                    |

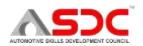

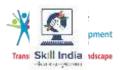

| Minimum Duration of the Course | 60 Hours 00 Minutes |
|--------------------------------|---------------------|
| Maximum Duration of the Course | 60 Hours 00 Minutes |

## **Program Overview**

This section summarizes the end objectives of the program along with its duration.

#### **Training Outcomes**

At the end of the program, the learner should have acquired the listed knowledge and skills.

- Identify product specifications and requirements for CAD designing.
- Carry out designing of product on CAD software.

#### **Compulsory Modules**

The table lists the modules and their duration corresponding to the Compulsory NOS of the QP.

| NOS and Module Details                                                           | Theory<br>Duration | Practical<br>Duration | On-the-Job<br>Training<br>Duration<br>(Mandatory) | On-the-Job<br>Training Duration<br>(Recommended) | Total<br>Duration |
|----------------------------------------------------------------------------------|--------------------|-----------------------|---------------------------------------------------|--------------------------------------------------|-------------------|
| ASC/N8114 – Computer Aided Product Design NOS Version No. – 1.0 NSQF Level – 5.5 | 15:00              | 45:00                 |                                                   |                                                  | 60:00             |
| Module 1: Introduction to CAD Software                                           | 01:00              | 01:00                 |                                                   |                                                  | 02:00             |
| Module 2: Pre-designing activities                                               | 05:00              | 14:00                 |                                                   |                                                  | 19:00             |
| Module 3: Designing of products and parts on CAD software                        | 05:00              | 15:00                 |                                                   |                                                  | 20:00             |
| Module 4: Post-designing activities                                              | 04:00              | 15:00                 |                                                   |                                                  | 19:00             |
| Total Duration                                                                   | 15:00              | 45:00                 |                                                   |                                                  | 60:00             |

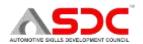

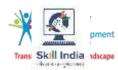

## **Module Details**

#### **Module 1: Introduction to the CAD Software**

Mapped to ASC/N8114, v1.0

#### **Terminal Outcomes:**

Discuss about various CAD Softwares.

| <b>Duration</b> : <01:00>                                                                                                    | <b>Duration:</b> <01:00>                                                                                                    |  |  |
|----------------------------------------------------------------------------------------------------|----------------------------------------------------------------------------------------------------|--|--|
| Theory – Key Learning Outcomes                                                                                                    | Practical – Key Learning Outcomes                                                                                           |  |  |
| <ul> <li>List various designing software like CATIA, AutoCAD, Unigraphics etc. required during the designing process.</li> <li>Discuss the CAD designing standards and procedures involved in industry.</li> <li>Elaborate draughting standards and techniques e.g. ANSI series IS/ISO.</li> </ul> | <ul> <li>Show comparison between various designing software.</li> <li>Demonstrate the use of designing software.</li> </ul> |  |  |
| Classroom Aids:                                                                                                    |                                                                                                    |  |  |
| Whiteboard, marker pen, projector                                                                                                    |                                                                                                    |  |  |
| Tools, Equipment and Other Requirements                                                                                                    |                                                                                                    |  |  |
| Drafting tools, MS office, designing softw                                                                                                    | are like CATIA, Auto-CAD, Unigraphics                                                                                       |  |  |

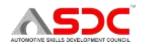

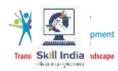

#### Module 2: Pre-designing activities

#### *Mapped to ASC/N8114, v1.0*

#### **Terminal Outcomes:**

- Identify requirements and specifications for the product designing process.
- Perform preparatory activities to carry out product designing process.

#### **Duration**: <05:00> **Duration**: <14:00> **Theory – Key Learning Outcomes Practical – Key Learning Outcomes** Describe Prepare sample 2D and 3D engineering drawings and modelling techniques like 2D and 3D. drawings. Elaborate different type of views Demonstrate how to interpret the generated in engineering drawings. vehicle component design requirements and Describe limits, fits, GD&T etc. specifications, instructions etc. Discuss the information such as Show how to select the designing requirements, specifications and instructions software like CATIA, AutoCAD, Unigraphics etc. received from design team or supervisor for creating the designs and models based on related to product design. the requirement. List the design requirement in terms of material used for making the other component, packaging and requirements to decide the dimensions, measurements and tolerances of the aggregate/ component. List technical drawing practices as per the company standards. **Classroom Aids:** Whiteboard, marker pen, projector **Tools, Equipment and Other Requirements**

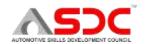

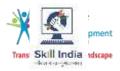

- Drafting tools, MS office, designing software like CATIA, Auto-CAD, Unigraphics
- Handbook, job orders and Technical Reference Books.
- Safety materials: Fire extinguisher, safety gloves, aprons, safety glasses, ear plug, safety shoes and first-aid kit.

#### Module 3: Designing of products and parts on CAD software

#### Mapped to ASC/N8114, v1.0

#### **Terminal Outcomes:**

- Perform the steps to carry out 3D modelling of product in CAD software.
- Perform the steps to prepare 2D drawing of product in CAD software.

## Duration: <05:00>Duration: <15:00>Theory – Key Learning OutcomesPractical – Key Learning Outcomes

- Describe CAD sketching and drafting.
- List the steps to be performed for creating 3D model of product in CAD software.
- Describe various CAD techniques available in the CAD software and required or designing of product 3D model.
- Describe Tolerance Analysis sheet and how to interpret it.
- List the steps to be performed for testing the feasibility of product with the customer requirements by conducting simulation/ packaging study.
- List the steps to be performed for creating 2D drawing of product in CAD software.
- Describe overall dimensions or other manufacturing specifications like assembly sequence, surface texture etc. of design in the drawing.
- Discuss the records, documents, files and reports to be maintained related to the product design.

- Apply appropriate procedure of setting required specifications and dimension parameters of product design in a CAD file.
- Demonstrate how to insert sketches, scanned images, diagrams, signs or symbols etc. in a CAD file.
- Prepare a sample 3D model of product by applying appropriate CAD techniques.
- Demonstrate how to draw layouts and various views of drawing in CAD software as per the relationship between components and assemblies.
- Apply appropriate way of filling colours symbols etc. to highlight areas in the drawing.
- Perform steps to test the 3D model through simulation/ packaging study and check the feasibility of product with the customer requirements.
- Prepare a sample 2D drawing of product in CAD software.

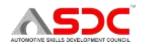

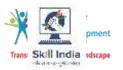

| Apply appropriate ways for maintaining      |
|---------------------------------------------|
| and taking backup of CAD files, notes and   |
| records of related information by following |
| organisational guidelines.                  |

#### **Classroom Aids:**

Whiteboard, marker pen, projector

#### **Tools, Equipment and Other Requirements**

- Drafting tools, MS office, designing software like CATIA, Auto-CAD, Unigraphics
- Handbook, job orders and Technical Reference Books.

#### **Module 4: Post-designing activities**

#### *Mapped to ASC/N8114, v1.0*

#### **Terminal Outcomes:**

Perform post-designing activities

| <b>Duration</b> : <04:00>                                                                                                    | <b>Duration</b> : <15:00>                                                                                                    |
|----------------------------------------------------------------------------------------------------|----------------------------------------------------------------------------------------------------|
| Theory – Key Learning Outcomes                                                                                                    | Practical – Key Learning Outcomes                                                                                                    |
| <ul> <li>Discuss the records, documents, files and reports to be maintained related to the product design.</li> <li>Discuss the process of tagging and storing the drawings properly.</li> <li>Discuss problems and issues faced during the designing of product.</li> </ul> | <ul> <li>Follow ethical practices for finalising and submitting the prepared design.</li> <li>Apply appropriate ways to submit the product design for review and feedback to appropriate person.</li> <li>Show how to modify the 2D drawings of design according to the feedback received.</li> <li>Show how to tag and store the drawings properly as per the organisational guidelines.</li> <li>Prepare project on designing of 3D model of a vehicle component by using CAD software.</li> </ul> |
| Classroom Aids:                                                                                                    |                                                                                                    |
| Whiteboard, marker pen, projector                                                                                                    |                                                                                                    |
| Tools, Equipment and Other Requirements                                                                                                    |                                                                                                    |

Drafting tools, MS office, designing software like CATIA, Auto-CAD, Unigraphics

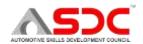

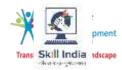

### **Annexure**

### **Trainer Requirements**

| Trainer Prerequisites              |                       |                              |                           |                     |                           |         |
|------------------------------------|-----------------------|------------------------------|---------------------------|---------------------|---------------------------|---------|
| Minimum Specialization Educational |                       | Relevant Industry Experience |                           | Training Experience |                           | Remarks |
| Qualification                      |                       | Years                        | Specialization            | Years               | Specialization            |         |
| B.E/B.Tech                         | Mechanical/Automobile | 3                            | Mechanical/<br>Automobile | 1                   | Mechanical/<br>Automobile | NA      |
| B.E/B.Tech                         | Mechanical/Automobile | 4                            | Designing                 | 0                   | Assessment                | NA      |
| Diploma                            | Mechanical/Automobile | 5                            | Designing                 | 1                   | Assessment                | NA      |
| Diploma                            | Mechanical/Automobile | 6                            | Designing                 | 0                   | Assessment                | NA      |

| Trainer Certification                                                                   |                                                                                                    |  |  |  |
|-----------------------------------------------------------------------------------------|----------------------------------------------------------------------------------------------------|--|--|--|
| Domain Certification                                                                    | Platform Certification                                                                                                    |  |  |  |
| "Computer Aided Product Design, ASC/N8114, version 1.0". Minimum accepted score is 80%. | Recommended that the trainer is certified for the job role "Trainer (VET and Skills)", Mapped to Qualification Pack: MEP/Q2601, V2.0" Minimum accepted score is 80%. |  |  |  |

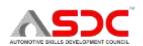

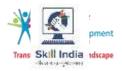

### **Assessor Requirements**

| Assessor Prerequisites             |                                  |                              |                                          |                     |                                          |         |
|------------------------------------|----------------------------------|------------------------------|------------------------------------------|---------------------|------------------------------------------|---------|
| Minimum Specialization Educational |                                  | Relevant Industry Experience |                                          | Training Experience |                                          | Remarks |
| Qualification                      |                                  | Years                        | Specialization                           | Years               | Specialization                           |         |
| B.E/B.Tech                         | Mechanical/Electrical/Automobile | 4                            | Mechanical/<br>Electrical/<br>Automobile | 1                   | Mechanical/<br>Electrical/<br>Automobile | NA      |
| B.E/B.Tech                         | Mechanical/Electrical/Automobile | 5                            | Designing                                | 0                   | Assessment                               | NA      |
| Diploma                            | Mechanical/Electrical/Automobile | 6                            | Designing                                | 1                   | Assessment                               | NA      |
| Diploma                            | Mechanical/Electrical/Automobile | 7                            | Designing                                | 0                   | Assessment                               | NA      |

| Assessor Certification                                                                  |                                                                                                    |  |  |  |
|-----------------------------------------------------------------------------------------|----------------------------------------------------------------------------------------------------|--|--|--|
| Domain Certification Platform Certification                                             |                                                                                                    |  |  |  |
| "Computer Aided Product Design, ASC/N8114, version 1.0". Minimum accepted score is 80%. | Recommended that the Accessor is certified for the job role "Assessor (VET and Skills)", Mapped to Qualification Pack: MEP/Q2701, V2.0" Minimum accepted score is 80%. |  |  |  |

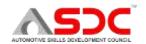

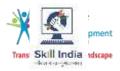

#### **Assessment Strategy**

- 1. Assessment System Overview:
- Batches assigned to the assessment agencies for conducting the assessment on SDMS/SIP or email
- Assessment agencies send the assessment confirmation to VTP/TC looping SSC
- Assessment agency deploys the ToA certified Assessor for executing the assessment
- SSC monitors the assessment process & records
- 2. Testing Environment:
- Confirm that the centre is available at the same address as mentioned on SDMS or SIP
- Check the duration of the training.
- Check the Assessment Start and End time to be as 10 a.m. and 5 p.m.
- If the batch size is more than 30, then there should be 2 Assessors.
- Check that the allotted time to the candidates to complete Theory & Practical Assessment is correct.
- Check the mode of assessment—Online (TAB/Computer) or Offline (OMR/PP).
- Confirm the number of TABs on the ground are correct to execute the Assessment smoothly.
- Check the availability of the Lab Equipment for the particular Job Role.
- 3. Assessment Quality Assurance levels / Framework:
- Question papers created by the Subject Matter Experts (SME)
- Question papers created by the SME verified by the other subject Matter Experts
- Questions are mapped with NOS and PC
- Question papers are prepared considering that level 1 to 3 are for the unskilled & semiskilled individuals, and level 4 and above are for the skilled, supervisor & higher management
- Assessor must be ToA certified & trainer must be ToT Certified
- Assessment agency must follow the assessment guidelines to conduct the assessment
- 4. Types of evidence or evidence-gathering protocol:
- Time-stamped & geotagged reporting of the assessor from assessment location
- Centre photographs with signboards and scheme specific branding
- Biometric or manual attendance sheet (stamped by TP) of the trainees during the training period
- Time-stamped & geotagged assessment (Theory + Viva + Practical) photographs & videos
- 5. Method of verification or validation:
- Surprise visit to the assessment location
- Random audit of the batch
- Random audit of any candidate
- 6. Method for assessment documentation, archiving, and access
- Hard copies of the documents are stored
- Soft copies of the documents & photographs of the assessment are uploaded / accessed from Cloud Storage
- Soft copies of the documents & photographs of the assessment are stored in the Hard Drives

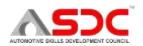

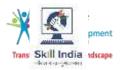

### **References**

### Glossary

| Term                     | Description                                                                                                    |
|--------------------------|----------------------------------------------------------------------------------------------------|
| Declarative<br>Knowledge | Declarative knowledge refers to facts, concepts and principles that need to be known and/or understood in order to accomplish a task or to solve a problem.                                                                                                    |
| Key Learning<br>Outcome  | Key learning outcome is the statement of what a learner needs to know, understand and be able to do in order to achieve the terminal outcomes. A set of key learning outcomes will make up the training outcomes. Training outcome is specified in terms of knowledge, understanding (theory) and skills (practical application). |
| OJT (M)                  | On-the-job training (Mandatory); trainees are mandated to complete specified hours of training on site                                                                                                    |
| OJT (R)                  | On-the-job training (Recommended); trainees are recommended the specified hours of training on site                                                                                                    |
| Procedural<br>Knowledge  | Procedural knowledge addresses how to do something, or how to perform a task. It is the ability to work, or produce a tangible work output by applying cognitive, affective or psychomotor skills.                                                                                                    |
| Training Outcome         | Training outcome is a statement of what a learner will know, understand and be able to do upon the completion of the training.                                                                                                    |
| Terminal Outcome         | Terminal outcome is a statement of what a learner will know, understand and be able to do upon the completion of a module. A set of terminal outcomes help to achieve the training outcome.                                                                                                    |

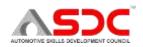

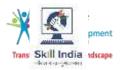

### **Acronyms and Abbreviations**

| NOS  | National Occupational Standard(s)               |
|------|-------------------------------------------------|
| NSQF | National Skills Qualifications Framework        |
| QP   | Qualifications Pack                             |
| TVET | Technical and Vocational Education and Training |
| SOP  | Standard Operating Procedure                    |
| WI   | Work Instructions                               |
| PPE  | Personal Protective equipment                   |